# IDL8.6 新機能紹介

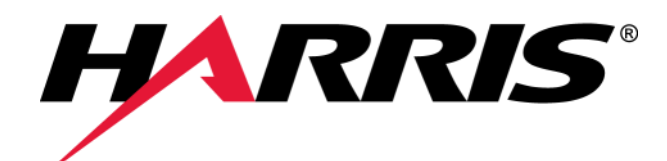

Exelis VIS株式会社

*harris.com* 0

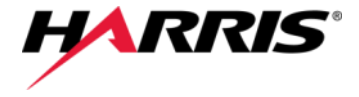

■機能追加 ■ 機能向上 ■ライブラリアップデート

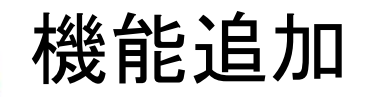

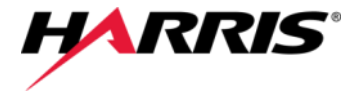

- OSサポート
	- Windows 8, 10 (64bitのみ対応)
	- Linux Kernel 2.6.32, glibc 2.12
	- Mac OS X Yosemite(10.10), El Capitan(10.11)

■ アップデート自動検出機能

●IDLの新しいバージョンリリースを自動的に検出

**IDL Tasks** 

- **IDL Task Engine** 
	- 詳細は次のスライド
- NCDF PARSE
- NCDF IS NCDF

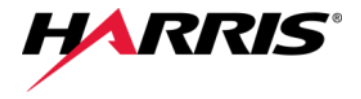

- IDLTask API
	- IDLTaskはIDLのルーチンをカプセル化できるオブジェクト 指向のAPIです。
- IDLTaskのメリット
	- 今まで作成したルーチンは簡単にタスク化できます。
	- ●ルーチンのそれぞれのパラメータの、入出力/データタイプ/ データ範囲などの情報を確認できます。
	- 呼び出し方はシンプルで、入力 / 出力パラメータに簡単に アクセスできます。
	- IDLQueryTaskCatalogTaskにより使用可能なタスクを検 索できます。

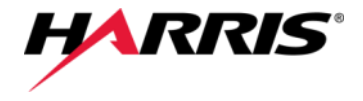

## ■ IDL Task Engine機能

●標準ストリーム(標準入力、標準出力、標準エラー出力)を 通して、他のプログラミング言語やシステムから、IDLタスク を実行することが出来る機能です。

## IDLTask使用方法

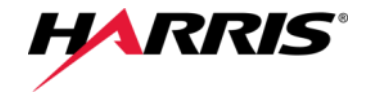

- IDLプログラム
	- .pro拡張子のファイルにIDL のプログラムを作成します。
- JSONファイル
	- IDLプログラムファイルと同 名で.taskの拡張子のファイ ルに、JSON形式でプログラ ム内容を記述します。
- IDLTaskの実行
	- 2つのファイルをIDLパスの 通った任意の同じディレクト リ内に保存します。
- IDLコマンドラインまたはIDL プログラムから、以下のよう に呼び出します。

```
task = IDLTask('addition')
task.A = 2task.B = 2task.Execute
print, 'The sum is:', task.C
```
#### addition.pro (IDLプログラムファイル)

```
pro addition, A=a, B=b, C=c
 compile_opt idl2
 c = a + bend
```
#### addition.task (JSONファイル)

{

}

```
"name": "addition",
 "description": "Returns the sum of a and b.",
 "base class": "IDLTaskFromProcedure",
 "routine": "addition",
 "schema": "idltask_1.0",
 "parameters": [
      { "name": "A",
           "type": "INT",
           "direction": "input",
           "required": true,
           "test exact": true },
      { "name": "B",
           "type": "INT",
           "direction": "input",
           "required": true,
           "test exact": true },
      { "name": "C",
           "type": "INT",
           "direction": "output",
           "required": true }
]
```
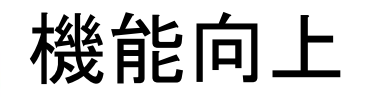

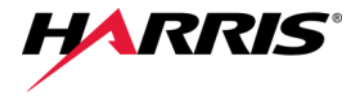

### ■ C言語 Printf-Style

●IDLの入出力ルーチンで、C言語のPrintf-Styleを使用する場合の Formatキーワード設定がシンプルになりました。

 $\triangleright$  IE : PRINT, INDGEN(3), FORMAT = '(%"The values are: %d %d %d")'  $\triangleright$  新: PRINT, INDGEN(3), FORMAT = 'The values are: %d %d %d'

## ■ グラフィックスフォントの向上

- 新しいフォント、 DejaVuSans Italic、 DejaVuSans Bold、 DejaVuSans Bold Italic、DejaVuSymbolを搭載しました。
- ●グラフィックスのデフォルトフォントにDejaVuSansを使用しプ ロット内のテキストの見やすさを向上しました。
- Python-to-IDLブリッジのエラーハンドリング
	- ●IDLで発生したエラーをPythonスクリプト内でキャッチしてハ ンドリングします。

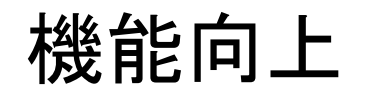

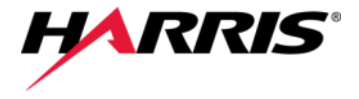

- IDL IPython Notebookマルチライン対応
- IDL IPython Notebookマジックコメント対応
- SKIP EXISTINGキーワード
	- RESTORE、RESOLVE\_ROUTINE、RESOLVE\_ALLで、 すでにIDLセッションに存在するルーチンをスキップするキー ワードをサポートしました。
- ELAPSEDキーワード
	- SYSTIMEでELAPSEDキーワードを使用し、 1970.1.1(UTC)からの経過時間を取得できます。
- 繰り返しタイマ―機能
	- TIMER::SetのREPEATキーワードを使用し、繰り返しタイマ ーを設定できます。

ライブラリアップデート

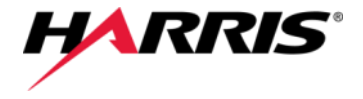

■ ライブラリのアップデート

● 下表のようにライブラリのサポートバージョンが更新さ れました。

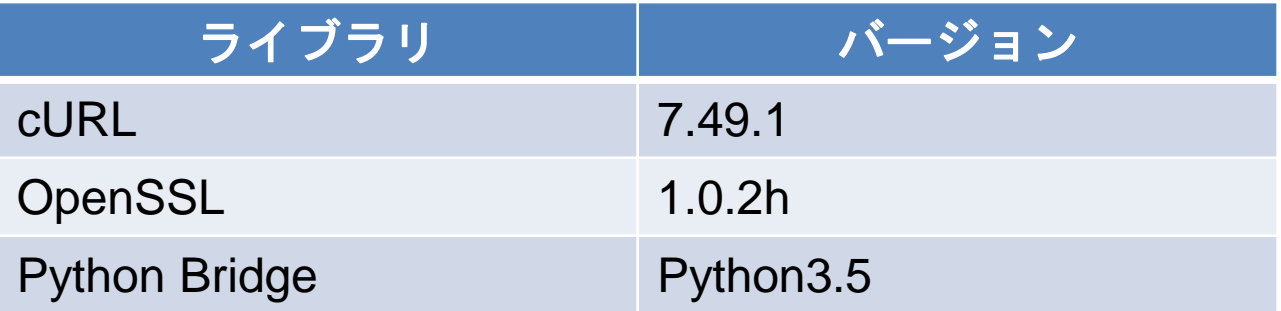

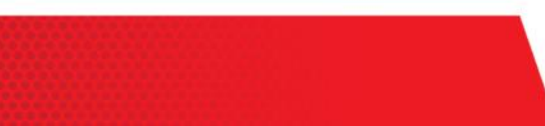

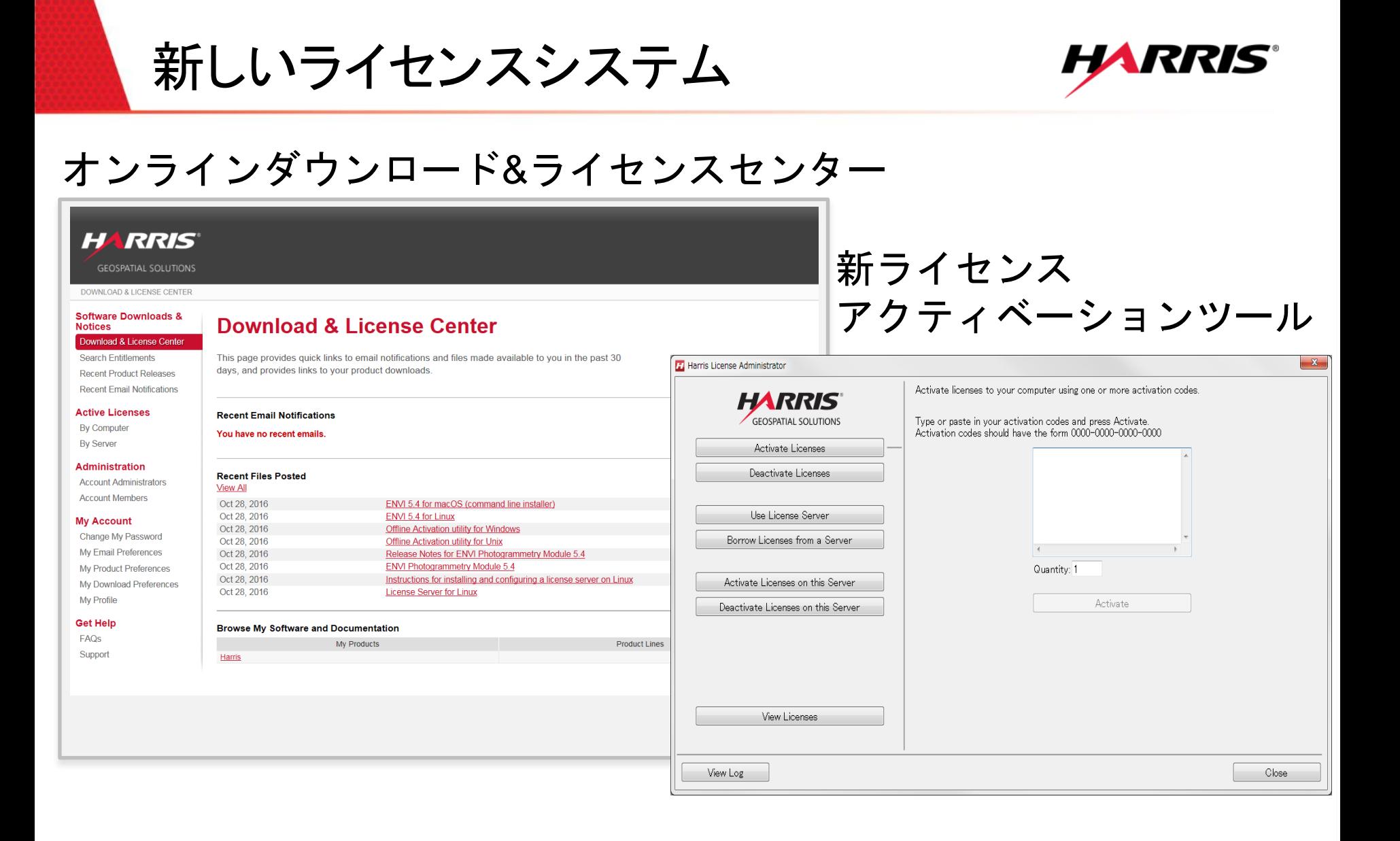

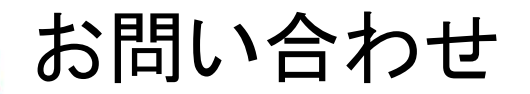

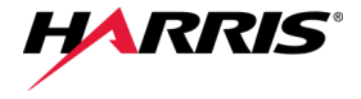

Exelis VIS株式会社 技術サポート 03-6801-6147(東京) 06-6441-0019(大阪) [support\\_jp@exelisvis.co.jp](mailto:support_jp@exelisvis.co.jp)